# **androidtv Documentation**

*Release 0.0.32*

**Jeff Irion**

**Oct 15, 2019**

## **CONTENTS**

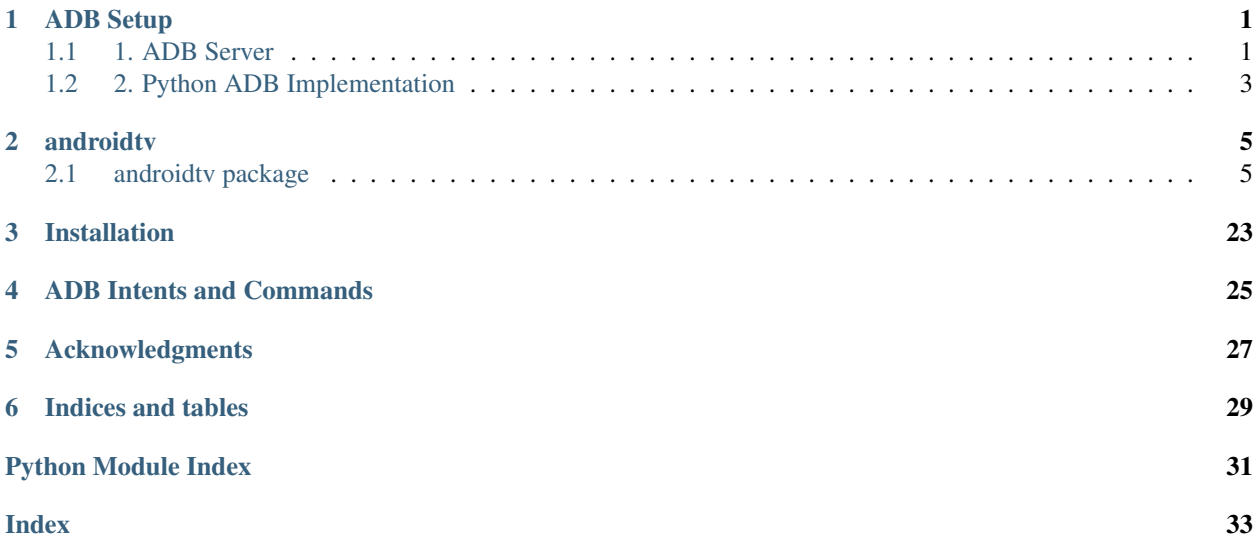

### **ONE**

### **ADB SETUP**

<span id="page-4-0"></span>This package works by sending ADB commands to your Android TV / Fire TV device. There are two ways to accomplish this.

## <span id="page-4-1"></span>**1.1 1. ADB Server**

androidtv can use a running ADB server to send ADB commands (credit: [pure-python-adb\)](https://github.com/Swind/pure-python-adb/tree/master/adb). More info about ADB can be found here: [Android Debug Bridge \(adb\).](https://developer.android.com/studio/command-line/adb.html) There are 3 main ways to setup an ADB server.

Note: The ADB server must be connected to your device(s) before starting Home Assistant. Otherwise, the components will not be setup.

#### **1.1.1 1a) Hass.io ADB Addon**

For Hass.io users, this is the easiest option. Information about the addon can be found here: [Community Hass.io](https://github.com/hassio-addons/addon-adb/blob/master/README.md) [Add-ons: Android Debug Bridge.](https://github.com/hassio-addons/addon-adb/blob/master/README.md) The configuration for the addon will look like:

```
{
  "log_level": "info",
  "devices": [
    "192.168.0.111",
    "192.168.0.222"
 \vert,
  "reconnect_timeout": 90,
  "keys_path": "/config/.android"
}
```
Your Home Assistant configuration will look like:

```
media_player:
- platform: androidtv
  name: Android TV 1
  host: 192.168.0.111
  adb_server_ip: 127.0.0.1
media_player:
- platform: androidtv
 name: Android TV 2
 host: 192.168.0.222
  adb_server_ip: 127.0.0.1
```
### **1.1.2 1b) Docker Container**

#!/bin/sh

Since Home Assistant isn't able to start the connection with the Android device directly, the ADB Server must do it instead. The ADB Server must already be connected to the Android device when Home Assistant attempts to access the ADB Server, or else Home Assistant will be unable to set up the Android device.

A modified script provided on the Home Assistant forums [\(source\)](https://community.home-assistant.io/t/native-support-for-fire-tv/64448/300) demonstrates an example startup script for a Docker container that will automatically attempt, and continue to connect to a device when run:

Listing 1: startup.sh

```
# for a single device, use: DEVICES=("192.168.0.111")
DEVICES=("192.168.0.111" "192.168.0.222")
echo "Starting up ADB..."
while true; do
 adb -a server nodaemon > /dev/null 2>&1
  sleep 10
done &
echo "Server started. Waiting for 30 seconds..."
sleep 30
echo "Connecting to devices."
for device in ${DEVICES[@]}; do
   adb connect $device
done
echo "Done."
while true; do
  for device in ${DEVICES[@]}; do
    adb connect $device > /dev/null 2>&1
  done
  sleep 60
done
```
Assuming the address of the ADB server is 192.168.0.101, your Home Assistant configuration will look like:

```
media_player:
- platform: androidtv
  name: Android TV 1
  host: 192.168.0.111
  adb_server_ip: 192.168.0.101
media_player:
- platform: androidtv
  name: Android TV 2
  host: 192.168.0.222
  adb_server_ip: 192.168.0.101
```
### **1.1.3 1c) Linux Service**

TODO

Your Home Assistant configuration will look like:

```
media_player:
- platform: androidtv
  name: Android TV 1
  host: 192.168.0.111
  adb_server_ip: 127.0.0.1
media_player:
- platform: androidtv
  name: Android TV 2
  host: 192.168.0.222
  adb_server_ip: 127.0.0.1
```
## <span id="page-6-0"></span>**1.2 2. Python ADB Implementation**

The second way that androidty can communicate with devices is using the Python ADB implementation (credit: [python-adb\)](https://github.com/google/python-adb).

If your device requires ADB authentication, you will need to follow the instructions in the "ADB Authentication" section below. Once you have an authenticated key, this approach does not require any additional setup or addons. However, users with newer devices may find that the ADB connection is unstable. For a Fire TV device, you can try setting the get sources configuration option to false. If the problem cannot be resolved, you should use the ADB server option.

Assuming you have 2 devices that require authentication, your configuration will look like this (update the adbkey path accordingly):

```
media_player:
- platform: androidtv
  name: Android TV 1
  host: 192.168.0.111
  adbkey: "/config/.android/adbkey"
media_player:
- platform: androidtv
 name: Android TV 2
  host: 192.168.0.222
  adbkey: "/config/.android/adbkey"
```
### **1.2.1 ADB Authentication**

If you get a "Device authentication required, no keys available" error when trying to set up your Android TV or Fire TV, then you'll need to create an adbkey and add its path to your configuration. Follow the instructions on this page to connect to your device from your computer: [Connecting to Fire TV Through adb.](https://developer.amazon.com/zh/docs/fire-tv/connecting-adb-to-device.html)

Note: In the dialog appearing on your Android TV / Fire TV, you must check the box that says "always allow connections from this device." ADB authentication in Home Assistant will only work using a trusted key.

Once you've successfully connected to your Android TV / Fire TV via the command adb connect <ipaddress>, the file adbkey will be created on your computer. The default location for this file is (from [https://developer.android.com/studio/command-line/adb\)](https://developer.android.com/studio/command-line/adb):

- Linux and Mac: \$HOME/.android
- Windows: %userprofile%\.android

Copy the adbkey file to your Home Assistant folder and add the path to your configuration.

## **TWO**

## **ANDROIDTV**

## <span id="page-8-6"></span><span id="page-8-1"></span><span id="page-8-0"></span>**2.1 androidtv package**

### **2.1.1 Submodules**

#### <span id="page-8-5"></span>**androidtv.adb\_manager module**

Classes to manage ADB connections.

- [ADBPython](#page-8-2) utilizes a Python implementation of the ADB protocol.
- [ADBServer](#page-9-0) utilizes an ADB server to communicate with the device.

#### <span id="page-8-2"></span>**class** androidtv.adb\_manager.**ADBPython**(*host*, *adbkey="*) Bases: object

A manager for ADB connections that uses a Python implementation of the ADB protocol.

#### **Parameters**

- **host**  $(str)$  The address of the device in the format  $\langle sp_{ad} \rangle$  address>: $\langle host \rangle$
- **adbkey**  $(str)$  The path to the adbkey file for ADB authentication

#### **property available**

Check whether the ADB connection is intact.

Returns Whether or not the ADB connection is intact

#### Return type bool

#### <span id="page-8-3"></span>**close**()

Close the ADB socket connection.

**connect**(*always\_log\_errors=True*, *auth\_timeout\_s=0.1*) Connect to an Android TV / Fire TV device.

#### Parameters

- **always\_log\_errors** (bool) If True, errors will always be logged; otherwise, errors will only be logged on the first failed reconnect attempt
- **auth\_timeout\_s** (float) Authentication timeout (in seconds)

Returns Whether or not the connection was successfully established and the device is available

#### Return type bool

#### <span id="page-8-4"></span>**shell**(*cmd*)

Send an ADB command using the Python ADB implementation.

<span id="page-9-5"></span>**Parameters cmd**  $(str)$  – The ADB command to be sent

Returns The response from the device, if there is a response

Return type str, None

<span id="page-9-0"></span>**class** androidtv.adb\_manager.**ADBServer**(*host*, *adb\_server\_ip="*, *adb\_server\_port=5037*) Bases: object

A manager for ADB connections that uses an ADB server.

#### **Parameters**

- **host**  $(str)$  The address of the device in the format <ip address>: <host>
- **adbkey**  $(str)$  The path to the adbkey file for ADB authentication
- **adb\_server\_ip** (str) The IP address of the ADB server
- **adb\_server\_port** (int) The port for the ADB server

#### **property available**

Check whether the ADB connection is intact.

Returns Whether or not the ADB connection is intact

#### Return type bool

#### <span id="page-9-1"></span>**close**()

Close the ADB server socket connection.

Currently, this doesn't do anything.

**connect**(*always\_log\_errors=True*)

Connect to an Android TV / Fire TV device.

**Parameters always\_log\_errors** (bool) – If True, errors will always be logged; otherwise, errors will only be logged on the first failed reconnect attempt

Returns Whether or not the connection was successfully established and the device is available

#### Return type bool

#### <span id="page-9-2"></span>**shell**(*cmd*)

Send an ADB command using an ADB server.

**Parameters cmd**  $(str)$  – The ADB command to be sent

Returns The response from the device, if there is a response

Return type str, None

androidtv.adb\_manager.**LOCK\_KWARGS = {'timeout': 3}** Use a timeout for the ADB threading lock if it is supported

#### <span id="page-9-4"></span>**androidtv.androidtv module**

Communicate with an Android TV device via ADB over a network.

ADB Debugging must be enabled.

<span id="page-9-3"></span>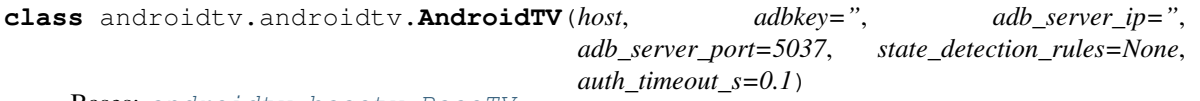

Bases: [androidtv.basetv.BaseTV](#page-11-0)

<span id="page-10-1"></span>Representation of an Android TV device.

#### Parameters

- **host**  $(str)$  The address of the device in the format  $\langle ip \rangle$  address>:  $\langle host \rangle$
- **adbkey**  $(str)$  The path to the adbkey file for ADB authentication
- **adb** server  $ip(str)$  The IP address of the ADB server
- **adb\_server\_port** (int) The port for the ADB server
- **state\_detection\_rules** (dict, None) A dictionary of rules for determining the state (see [BaseTV](#page-11-0))
- **auth\_timeout\_s** (float) Authentication timeout (in seconds)

#### **DEVICE\_CLASS = 'androidtv'**

#### <span id="page-10-0"></span>**get\_properties**(*lazy=False*)

Get the properties needed for Home Assistant updates.

This will send one of the following ADB commands:

- [androidtv.constants.CMD\\_ANDROIDTV\\_PROPERTIES\\_LAZY](#page-20-0)
- [androidtv.constants.CMD\\_ANDROIDTV\\_PROPERTIES\\_NOT\\_LAZY](#page-20-1)

**Parameters**  $\textbf{lazy} (bool)$  **– Whether or not to continue retrieving properties if the device is off** or the screensaver is running

#### Returns

- screen\_on (*bool, None*) Whether or not the device is on, or None if it was not determined
- awake (*bool, None*) Whether or not the device is awake (screensaver is not running), or None if it was not determined
- **audio\_state** (*str, None*) The audio state, as determined from "dumpsys audio", or None if it was not determined
- wake lock size (*int, None*) The size of the current wake lock, or None if it was not determined
- current\_app (*str, None*) The current app property, or None if it was not determined
- media\_session\_state (*int, None*) The state from the output of dumpsys media\_session, or None if it was not determined
- device (*str, None*) The current playback device, or None if it was not determined
- is volume muted (*bool, None*) Whether or not the volume is muted, or None if it was not determined
- volume (*int, None*) The absolute volume level, or None if it was not determined

#### **get\_properties\_dict**(*lazy=True*)

Get the properties needed for Home Assistant updates and return them as a dictionary.

- **Parameters Lazy** (bool) Whether or not to continue retrieving properties if the device is off or the screensaver is running
- Returns A dictionary with keys 'screen\_on', 'awake', 'wake\_lock\_size', 'current\_app', 'media\_session\_state', 'audio\_state', 'device', 'is\_volume\_muted', and 'volume'

#### Return type dict

#### <span id="page-11-2"></span>**start\_intent**(*uri*)

Start an intent on the device.

**Parameters**  $uri (str)$  **– The intent that will be sent is am start**  $-a$  **android.intent.** action.VIEW -d <uri>

#### **turn\_off**()

Send POWER action if the device is not off.

#### **turn\_on**()

Send POWER action if the device is off.

#### **update**()

Get the info needed for a Home Assistant update.

#### Returns

- state  $(str)$  The state of the device
- **current** app  $(str)$  The current running app
- device (*str*) The current playback device
- is\_volume\_muted (*bool*) Whether or not the volume is muted
- volume\_level (*float*) The volume level (between 0 and 1)

#### <span id="page-11-1"></span>**androidtv.basetv module**

Communicate with an Android TV or Amazon Fire TV device via ADB over a network.

ADB Debugging must be enabled.

```
class androidtv.basetv.BaseTV(host, adbkey=", adb_server_ip=", adb_server_port=5037,
                                    state_detection_rules=None, auth_timeout_s=0.1)
```
Bases: object

Base class for representing an Android TV / Fire TV device.

The state\_detection\_rules parameter is of the format:

```
state_detection_rules = {'com.amazon.tv.launcher': ['standby'],
                         'com.netflix.ninja': ['media_session_state'],
                         'com.ellation.vrv': ['audio_state'],
                         'com.hulu.plus': [{'playing': {'wake_lock_size' : 4}},
                                            {'paused': {'wake_lock_size': 2}}],
                         'com.plexapp.android': [{'playing': {'media_session_state
˓→': 3, 'wake_lock_size': 3}},
                                                  {'paused': {'media_session_state
˓→': 3, 'wake_lock_size': 1}},
                                                  'standby']}
```
The keys are app IDs, and the values are lists of rules that are evaluated in order.

[VALID\\_STATES](#page-21-0)

VALID\_STATES = ('idle', 'off', 'playing', 'paused', 'standby')

Valid rules:

- <span id="page-12-0"></span>• 'standby', 'playing', 'paused', 'idle', or 'off' = always report the specified state when this app is open
- '[media\\_session\\_state](#page-18-0)' = try to use the media\_session\_state property to determine the state
- 'audio state' = try to use the *audio* state property to determine the state
- {'<VALID\_STATE>': {'<PROPERTY1>': VALUE1, '<PROPERTY2>': VALUE2,
	- $\dots$ } = check if each of the properties is equal to the specified value, and if so return the state
		- The valid properties are 'media\_session\_state', 'audio\_state', and 'wake\_lock\_size'

#### **Parameters**

- **host**  $(str)$  The address of the device in the format  $\langle$ ip address>: $\langle$ host>
- **adbkey**  $(str)$  The path to the adbkey file for ADB authentication
- **adb\_server\_ip** (str) The IP address of the ADB server
- **adb** server port  $(int)$  The port for the ADB server
- **state\_detection\_rules** (dict, None) A dictionary of rules for determining the state (see above)
- **auth\_timeout\_s** (float) Authentication timeout (in seconds)

#### **static \_audio\_state**(*audio\_state\_response*)

Parse the audio state property from the output of the command [androidtv.constants.](#page-20-2) [CMD\\_AUDIO\\_STATE](#page-20-2).

Parameters **audio\_state\_response** (str, None) – The output of the command androidtv.constants.CMD AUDIO STATE

Returns The audio state, or None if it could not be determined

Return type str, None

**static \_conditions\_are\_true**(*conditions*, *media\_session\_state=None*, *wake\_lock\_size=None*, *audio\_state=None*)

Check whether the conditions in conditions are true.

#### Parameters

- **conditions** (dict) A dictionary of conditions to be checked (see the state\_detection\_rules parameter in [BaseTV](#page-11-0))
- **media\_session\_state** (int, None) The [media\\_session\\_state](#page-18-0) property
- **wake\_lock\_size** (int, None) The [wake\\_lock\\_size](#page-19-0) property
- **audio state** (str, None) The audio state property

Returns Whether or not all the conditions in conditions are true

#### Return type bool

#### **static \_current\_app**(*current\_app\_response*)

Get the current app from the output of the command androidty.constants.CMD\_CURRENT\_APP.

Parameters current\_app\_response (str, None) - The output from the ADB command [androidtv.constants.CMD\\_CURRENT\\_APP](#page-20-3)

Returns The current app, or None if it could not be determined

Return type str, None

<span id="page-13-0"></span>**\_current\_app\_media\_session\_state**(*media\_session\_state\_response*)

Get the current app and the media session state properties from the output of androidty. constants. [CMD\\_MEDIA\\_SESSION\\_STATE\\_FULL](#page-21-1).

**Parameters media session state response** (str, None) – The output of [androidtv.constants.CMD\\_MEDIA\\_SESSION\\_STATE\\_FULL](#page-21-1)

Returns

- current\_app (*str, None*) The current app, or None if it could not be determined
- media\_session\_state (*int, None*) The state from the output of the ADB shell command, or None if it could not be determined

**\_custom\_state\_detection**(*current\_app=None*, *media\_session\_state=None*, *wake\_lock\_size=None*, *audio\_state=None*)

Use the rules in self. \_state\_detection\_rules to determine the state.

#### Parameters

- **current\_app** (str, None) The [current\\_app](#page-15-1) property
- **media\_session\_state** (int, None) The [media\\_session\\_state](#page-18-0) property
- **wake\_lock\_size** (int, None) The [wake\\_lock\\_size](#page-19-0) property
- **audio\_state** (str, None) The [audio\\_state](#page-15-0) property
- Returns The state, if it could be determined using the rules in self. state detection rules; otherwise, None

#### Return type str, None

**static \_device**(*stream\_music*)

Get the current playback device from the STREAM\_MUSIC block from adb shell dumpsys audio.

**Parameters stream music** (str, None) – The STREAM MUSIC block from adb shell dumpsys audio

Returns The current playback device, or None if it could not be determined

#### Return type str, None

#### **\_get\_stream\_music**(*stream\_music\_raw=None*)

Get the STREAM MUSIC block from the output of the command [androidtv.constants.](#page-21-2) [CMD\\_STREAM\\_MUSIC](#page-21-2).

**Parameters stream\_music\_raw** (str, None) – The output of the command [androidtv.constants.CMD\\_STREAM\\_MUSIC](#page-21-2)

Returns The STREAM MUSIC block from the output of [androidtv.constants.](#page-21-2) CMD STREAM MUSIC, or None if it could not be determined

#### Return type str, None

**static \_is\_volume\_muted**(*stream\_music*)

Determine whether or not the volume is muted from the STREAM\_MUSIC block from adb shell dumpsys audio.

Parameters **stream\_music** (str, None) – The STREAM\_MUSIC block from adb shell dumpsys audio

Returns Whether or not the volume is muted, or None if it could not be determined

Return type bool, None

#### <span id="page-14-0"></span>**\_key**(*key*)

Send a key event to device.

Parameters key (str, int) – The Key constant

```
static _media_session_state(media_session_state_response, current_app)
```
Get the state from the output of [androidtv.constants.CMD\\_MEDIA\\_SESSION\\_STATE](#page-21-3).

#### Parameters

- **media\_session\_state\_response** (str, None) The output of [androidtv.](#page-21-3) [constants.CMD\\_MEDIA\\_SESSION\\_STATE](#page-21-3)
- **current\_app** (str, None) The current app, or None if it could not be determined
- Returns The state from the output of the ADB shell command, or None if it could not be determined

Return type int, None

#### **static \_running\_apps**(*running\_apps\_response*)

Get the running apps from the output of androidty.constants.CMD\_RUNNING\_APPS.

Parameters running\_apps\_response (str, None) - The output of [androidtv.](#page-21-4) [constants.CMD\\_RUNNING\\_APPS](#page-21-4)

Returns A list of the running apps, or None if it could not be determined

Return type list, None

#### **\_volume**(*stream\_music*, *device*)

Get the absolute volume level from the STREAM\_MUSIC block from adb shell dumpsys audio.

#### Parameters

- **stream\_music** (str, None) The STREAM\_MUSIC block from adb shell dumpsys audio
- **device** (str, None) The current playback device

Returns The absolute volume level, or None if it could not be determined

Return type int, None

#### **\_volume\_level**(*volume*)

Get the relative volume level from the absolute volume level.

Parameters **volume** (int, None) – The absolute volume level

Returns The volume level (between 0 and 1), or None if it could not be determined

Return type float, None

**static \_wake\_lock\_size**(*wake\_lock\_size\_response*)

Get the size of the current wake lock from the output of [androidtv.constants.](#page-21-5) [CMD\\_WAKE\\_LOCK\\_SIZE](#page-21-5).

Parameters wake\_lock\_size\_response (str, None) – The output of [androidtv.](#page-21-5) [constants.CMD\\_WAKE\\_LOCK\\_SIZE](#page-21-5)

Returns The size of the current wake lock, or None if it could not be determined

Return type int, None

#### **adb\_close**()

Close the ADB connection.

<span id="page-15-2"></span>This only works for the Python ADB implementation (see androidty, adb manager. ADBPython. [close\(\)](#page-8-3)). For the ADB server approach, this doesn't do anything (see androidtv. adb\_manager. [ADBServer.close\(\)](#page-9-1)).

**adb\_connect**(*always\_log\_errors=True*, *auth\_timeout\_s=0.1*) Connect to an Android TV / Fire TV device.

#### Parameters

- **always** log errors (bool) If True, errors will always be logged; otherwise, errors will only be logged on the first failed reconnect attempt
- **auth\_timeout\_s** (float) Authentication timeout (in seconds)

Returns Whether or not the connection was successfully established and the device is available

#### Return type bool

#### **adb\_shell**(*cmd*)

Send an ADB command.

This calls androidty.adb manager.ADBPython.shell() or androidty.adb manager.  $ADBServer. shell()$ , depending on whether the Python ADB implementation or an ADB server is used for communicating with the device.

**Parameters cmd**  $(str)$  – The ADB command to be sent

Returns The response from the device, if there is a response

#### Return type str, None

#### <span id="page-15-0"></span>**property audio\_state**

Check if audio is playing, paused, or idle.

Returns The audio state, as determined from the ADB shell command [androidtv.](#page-20-2) [constants.CMD\\_AUDIO\\_STATE](#page-20-2), or None if it could not be determined

#### Return type str, None

#### **property available**

Check whether the ADB connection is intact.

Returns Whether or not the ADB connection is intact

Return type bool

#### **property awake**

Check if the device is awake (screensaver is not running).

Returns Whether or not the device is awake (screensaver is not running)

#### Return type bool

#### **back**()

Send back action.

#### <span id="page-15-1"></span>**property current\_app**

Return the current app.

Returns The ID of the current app, or None if it could not be determined

Return type str, None

#### **property device**

Get the current playback device.

Returns The current playback device, or None if it could not be determined

#### Return type str, None

#### <span id="page-16-0"></span>**down**()

Send down action.

#### **enter**()

Send enter action.

#### **get\_device\_properties**()

Return a dictionary of device properties.

```
Returns props – A dictionary with keys 'wifimac', 'ethmac', 'serialno',
   'manufacturer', 'model', and 'sw_version'
```
#### Return type dict

#### **home**()

Send home action.

#### **property is\_volume\_muted**

Whether or not the volume is muted.

#### Returns Whether or not the volume is muted, or None if it could not be determined

Return type bool, None

#### **key\_0**()

Send 0 keypress.

#### **key\_1**()

Send 1 keypress.

#### **key\_2**()

Send 2 keypress.

#### **key\_3**()

Send 3 keypress.

#### **key\_4**()

Send 4 keypress.

#### **key\_5**()

Send 5 keypress.

**key\_6**()

Send 6 keypress.

#### **key\_7**()

Send 7 keypress.

#### **key\_8**()

Send 8 keypress.

#### **key\_9**()

Send 9 keypress.

#### **key\_a**()

Send a keypress.

#### **key\_b**()

Send b keypress.

#### **key\_c**()

Send c keypress.

<span id="page-17-0"></span>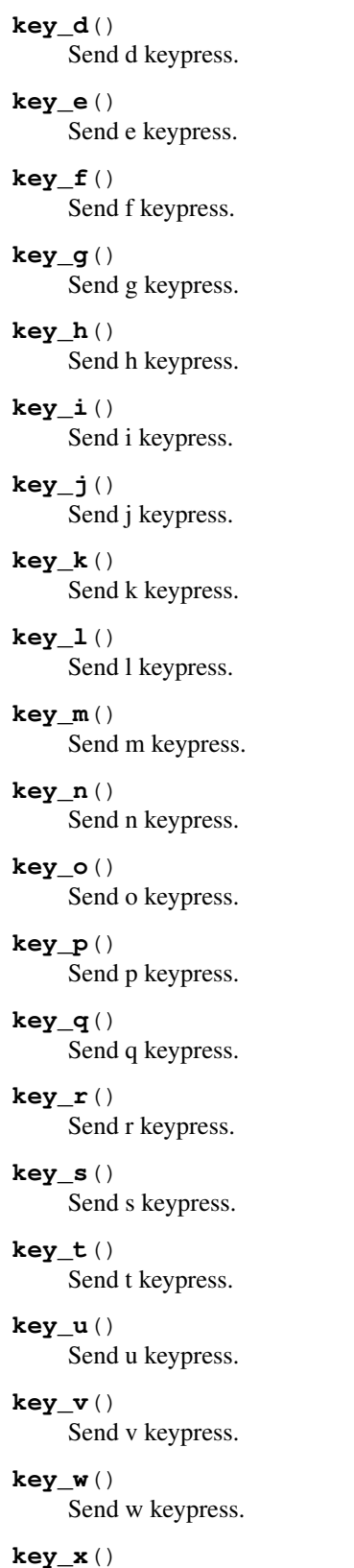

Send x keypress.

#### <span id="page-18-2"></span>**key\_y**()

Send y keypress.

#### **key\_z**()

Send z keypress.

#### **left**()

Send left action.

#### **media\_next\_track**()

Send media next action (results in fast-forward).

#### **media\_pause**() Send media pause action.

**media\_play**() Send media play action.

#### **media\_play\_pause**()

Send media play/pause action.

#### **media\_previous\_track**()

Send media previous action (results in rewind).

#### <span id="page-18-0"></span>**property media\_session\_state**

Get the state from the output of dumpsys media\_session.

Returns The state from the output of the ADB shell command dumpsys media\_session, or None if it could not be determined

Return type int, None

#### **media\_stop**()

Send media stop action.

#### **menu**()

Send menu action.

#### **mute\_volume**()

Mute the volume.

#### **power**()

Send power action.

#### **right**()

Send right action.

#### <span id="page-18-1"></span>**property running\_apps**

Return a list of running user applications.

#### Returns A list of the running apps

#### Return type list

**property screen\_on**

Check if the screen is on.

Returns Whether or not the device is on

#### Return type bool

**set\_volume\_level**(*volume\_level*, *current\_volume\_level=None*) Set the volume to the desired level.

<span id="page-19-1"></span>Note: This method works by sending volume up/down commands with a 1 second pause in between. Without this pause, the device will do a quick power cycle. This is the most robust solution I've found so far.

#### Parameters

- **volume\_level** (float) The new volume level (between 0 and 1)
- **current\_volume\_level** (float, None) The current volume level (between 0 and 1); if it is not provided, it will be determined

Returns The new volume level (between 0 and 1), or None if self.max\_volume could not be determined

Return type float, None

#### **sleep**()

Send sleep action.

#### **space**()

Send space keypress.

**up**()

Send up action.

#### **property volume**

Get the absolute volume level.

Returns The absolute volume level, or None if it could not be determined

#### Return type int, None

**volume\_down**(*current\_volume\_level=None*) Send volume down action.

- Parameters current\_volume\_level ( $float, None$ ) The current volume level (between 0 and 1); if it is not provided, it will be determined
- Returns The new volume level (between 0 and 1), or None if self.max volume could not be determined

#### Return type float, None

#### **property volume\_level**

Get the relative volume level.

Returns The volume level (between 0 and 1), or None if it could not be determined

Return type float, None

**volume\_up**(*current\_volume\_level=None*)

Send volume up action.

- Parameters current\_volume\_level ( $float, None$ ) The current volume level (between 0 and 1); if it is not provided, it will be determined
- Returns The new volume level (between 0 and 1), or None if self.max\_volume could not be determined

<span id="page-19-0"></span>Return type float, None

#### <span id="page-20-6"></span>**property wake\_lock\_size**

Get the size of the current wake lock.

Returns The size of the current wake lock, or None if it could not be determined

Return type int, None

```
androidtv.basetv.state_detection_rules_validator(rules, exc=<class 'KeyError'>)
```
Validate the rules (i.e., the state\_detection\_rules value) for a given app ID (i.e., a key in state detection rules).

For each rule in rules, this function checks that:

- rule is a string or a dictionary
- If rule is a string:
	- Check that rule is in [VALID\\_STATES](#page-21-0) or [VALID\\_STATE\\_PROPERTIES](#page-21-6)
- If rule is a dictionary:
	- Check that each key is in [VALID\\_STATES](#page-21-0)
	- Check that each value is a dictionary
		- \* Check that each key is in [VALID\\_PROPERTIES](#page-21-7)
		- \* Check that each value is of the right type, according to [VALID\\_PROPERTIES\\_TYPES](#page-21-8)

See [BaseTV](#page-11-0) for more info about the state detection rules parameter.

#### Parameters

- **rules**  $(llist) A$  list of the rules that will be used to determine the state
- **exc** (*Exception*) The exception that will be raised if a rule is invalid

Returns rules – The provided list of rules

Return type list

#### <span id="page-20-5"></span>**androidtv.constants module**

Constants used in the [BaseTV](#page-11-0), [AndroidTV](#page-9-3), and [FireTV](#page-22-0) classes.

#### Links

- [ADB key event codes](https://developer.android.com/reference/android/view/KeyEvent)
- [MediaSession PlaybackState property](https://developer.android.com/reference/android/media/session/PlaybackState.html)
- <span id="page-20-0"></span>androidtv.constants.CMD\_ANDROIDTV\_PROPERTIES\_LAZY = "(dumpsys power | grep 'Display Power' Get the properties for an [AndroidTV](#page-9-3) device (lazy=True); see [androidtv.androidtv.AndroidTV.](#page-10-0) [get\\_properties\(\)](#page-10-0)
- <span id="page-20-1"></span>androidtv.constants.<mark>CMD\_ANDROIDTV\_PROPERTIES\_NOT\_LAZY = "(dumpsys power | grep 'Display Pow</mark> Get the properties for an [AndroidTV](#page-9-3) device (lazy=False); see [androidtv.androidtv.](#page-10-0) [AndroidTV.get\\_properties\(\)](#page-10-0)
- <span id="page-20-2"></span>androidtv.constants. CMD\_AUDIO\_STATE = "dumpsys audio | grep paused | grep -qv 'Buffer Queue Get the audio state
- <span id="page-20-3"></span>androidtv.constants.**CMD\_AWAKE = 'dumpsys power | grep mWakefulness | grep -q Awake'** Determine whether the device is awake
- <span id="page-21-13"></span>androidtv.constants. CMD CURRENT APP = 'CURRENT APP=\$ (dumpsys window windows | grep mCurrent Get the current app
- <span id="page-21-10"></span>androidtv.constants.CMD\_FIRETV\_PROPERTIES\_LAZY\_NO\_RUNNING\_APPS = "(dumpsys power | grep 'D Get the properties for a [FireTV](#page-22-0) device (lazy=True, get\_running\_apps=False); see [androidtv.](#page-22-1) [firetv.FireTV.get\\_properties\(\)](#page-22-1)
- <span id="page-21-9"></span>androidtv.constants. CMD FIRETV PROPERTIES LAZY RUNNING APPS = "(dumpsys power | grep 'Disp) Get the properties for a  $FilterV$  device  $(lazy=True, get_number.append = True);$  see [androidtv.](#page-22-1) [firetv.FireTV.get\\_properties\(\)](#page-22-1)
- <span id="page-21-12"></span>androidtv.constants.CMD\_FIRETV\_PROPERTIES\_NOT\_LAZY\_NO\_RUNNING\_APPS = "(dumpsys power | grej Get the properties for a [FireTV](#page-22-0) device (lazy=False, get\_running\_apps=False); see [androidtv.firetv.FireTV.get\\_properties\(\)](#page-22-1)
- <span id="page-21-11"></span>androidtv.constants.CMD\_FIRETV\_PROPERTIES\_NOT\_LAZY\_RUNNING\_APPS = "(dumpsys power | grep ') Get the properties for a  $FireTV$  device (lazy=False, get\_running\_apps=True); see [androidtv.](#page-22-1) [firetv.FireTV.get\\_properties\(\)](#page-22-1)
- <span id="page-21-3"></span>androidtv.constants. CMD\_MEDIA\_SESSION\_STATE = "dumpsys media\_session | grep -A 100 'Session Get the state from dumpsys media session; this assumes that the variable CURRENT APP has been defined
- <span id="page-21-1"></span>androidtv.constants.CMD\_MEDIA\_SESSION\_STATE\_FULL = "CURRENT\_APP=\$(dumpsys window windows | Determine the current app and get the state from dumpsys media\_session
- <span id="page-21-4"></span>androidtv.constants.**CMD\_RUNNING\_APPS = 'ps | grep u0\_a'** Get the running apps
- androidtv.constants. CMD\_SCREEN\_ON = "(dumpsys power | grep 'Display Power' | grep -q 'state Determine if the device is on
- <span id="page-21-2"></span>androidtv.constants.**CMD\_STREAM\_MUSIC = "dumpsys audio | grep '\\- STREAM\_MUSIC:' -A 12"** Get the "STREAM\_MUSIC" block from dumpsys audio
- <span id="page-21-5"></span>androidtv.constants.**CMD\_WAKE\_LOCK\_SIZE = "dumpsys power | grep Locks | grep 'size='"** Get the wake lock size
- androidtv.constants.DEFAULT AUTH TIMEOUT S = 0.1 Default authentication timeout (in s) for adb\_shell.tcp\_handle.TcpHandle.connect()
- androidtv.constants.MEDIA\_SESSION\_STATES = {0: None, 1: 'stopped', 2: 'paused', 3: 'pla States for the media session state property
- <span id="page-21-7"></span>androidtv.constants.**VALID\_PROPERTIES = ('audio\_state', 'media\_session\_state', 'wake\_lock\_size')** Properties that can be checked for custom state detection (used by state detection rules validator $()$ )
- <span id="page-21-8"></span>androidtv.constants. VALID\_PROPERTIES\_TYPES = {'audio\_state': <class 'str'>, 'media\_sessio The required type for each entry in [VALID\\_PROPERTIES](#page-21-7) (used by [state\\_detection\\_rules\\_validator\(\)](#page-20-4))
- <span id="page-21-0"></span>androidtv.constants.**VALID\_STATES = ('idle', 'off', 'playing', 'paused', 'standby')** States that are valid (used by [state\\_detection\\_rules\\_validator\(\)](#page-20-4))
- <span id="page-21-6"></span>androidtv.constants.**VALID\_STATE\_PROPERTIES = ('audio\_state', 'media\_session\_state')** Properties that can be used to determine the current state (used by [state\\_detection\\_rules\\_validator\(\)](#page-20-4))

#### <span id="page-22-3"></span><span id="page-22-2"></span>**androidtv.firetv module**

Communicate with an Amazon Fire TV device via ADB over a network.

<span id="page-22-0"></span>ADB Debugging must be enabled.

```
class androidtv.firetv.FireTV(host, adbkey=", adb_server_ip=", adb_server_port=5037,
                                  state_detection_rules=None, auth_timeout_s=0.1)
    androidtv.basetv.BaseTV
```
Representation of an Amazon Fire TV device.

#### **Parameters**

- **host**  $(str)$  The address of the device in the format  $\langle ip \rangle$  address>:  $\langle host \rangle$
- **adbkey**  $(str)$  The path to the adbkey file for ADB authentication
- **adb** server ip  $(str)$  The IP address of the ADB server
- **adb\_server\_port** (int) The port for the ADB server
- **state\_detection\_rules** (dict, None) A dictionary of rules for determining the state (see [BaseTV](#page-11-0))
- **auth\_timeout\_s** (float) Authentication timeout (in seconds)

#### **DEVICE\_CLASS = 'firetv'**

**\_send\_intent**(*pkg*, *intent*, *count=1*) Send an intent to the device.

#### Parameters

- **pkg**  $(str)$  The command that will be sent is monkey  $-p$  <intent>  $-c$  <pkg> <count>; echo \$?
- **intent**  $(str)$  The command that will be sent is monkey  $-p$  <intent>  $-c$ <pkg> <count>; echo \$?
- **count** (int,  $str$ ) The command that will be sent is monkey  $-p$  <intent>  $-c$ <pkg> <count>; echo \$?
- Returns A dictionary with keys 'output' and 'retcode', if they could be determined; otherwise, an empty dictionary

#### Return type dict

### <span id="page-22-1"></span>**get\_properties**(*get\_running\_apps=True*, *lazy=False*)

Get the properties needed for Home Assistant updates.

This will send one of the following ADB commands:

- [androidtv.constants.CMD\\_FIRETV\\_PROPERTIES\\_LAZY\\_RUNNING\\_APPS](#page-21-9)
- [androidtv.constants.CMD\\_FIRETV\\_PROPERTIES\\_LAZY\\_NO\\_RUNNING\\_APPS](#page-21-10)
- [androidtv.constants.CMD\\_FIRETV\\_PROPERTIES\\_NOT\\_LAZY\\_RUNNING\\_APPS](#page-21-11)
- [androidtv.constants.CMD\\_FIRETV\\_PROPERTIES\\_NOT\\_LAZY\\_NO\\_RUNNING\\_APPS](#page-21-12)

#### Parameters

- **get\_running\_apps** (bool) Whether or not to get the [running\\_apps](#page-18-1) property
- **lazy** (bool) Whether or not to continue retrieving properties if the device is off or the screensaver is running

#### <span id="page-23-0"></span>Returns

- **screen** on (*bool, None*) Whether or not the device is on, or None if it was not determined
- awake (*bool, None*) Whether or not the device is awake (screensaver is not running), or None if it was not determined
- wake lock size (*int, None*) The size of the current wake lock, or None if it was not determined
- current\_app (*str, None*) The current app property, or None if it was not determined
- media\_session\_state (*int, None*) The state from the output of dumpsys media\_session, or None if it was not determined
- **running\_apps** (*list, None*) A list of the running apps, or None if it was not determined

#### **get\_properties\_dict**(*get\_running\_apps=True*, *lazy=True*)

Get the properties needed for Home Assistant updates and return them as a dictionary.

#### Parameters

- **get\_running\_apps** (bool) Whether or not to get the [running\\_apps](#page-18-1) property
- **lazy** (bool) Whether or not to continue retrieving properties if the device is off or the screensaver is running
- Returns A dictionary with keys 'screen\_on', 'awake', 'wake\_lock\_size', 'current app', 'media session state', and 'running apps'

#### Return type dict

#### **launch\_app**(*app*)

Launch an app.

#### **Parameters app**  $(str)$  – The ID of the app that will be launched

Returns A dictionary with keys 'output' and 'retcode', if they could be determined; otherwise, an empty dictionary

#### Return type dict

#### **stop\_app**(*app*)

Stop an app.

**Parameters**  $app(str)$  – The ID of the app that will be stopped

Returns The output of the am force-stop ADB shell command, or None if the device is unavailable

#### Return type str, None

#### **turn\_off**()

Send SLEEP action if the device is not off.

#### **turn\_on**()

Send POWER and HOME actions if the device is off.

#### **update**(*get\_running\_apps=True*)

Get the info needed for a Home Assistant update.

```
running_apps (bool) – Whether or not to get the running apps
  property
```
#### Returns

- <span id="page-24-1"></span>• state  $(str)$  – The state of the device
- **current\_app**  $(str)$  The current running app
- **running\_apps** (*list*) A list of the running apps if get\_running\_apps is True, otherwise the list [current\_app]

### <span id="page-24-0"></span>**2.1.2 Module contents**

Connect to a device and determine whether it's an Android TV or an Amazon Fire TV.

ADB Debugging must be enabled.

```
androidtv.ha_state_detection_rules_validator(exc)
```

```
Validate the rules (i.e., the state detection rules value) for a given app ID (i.e., a key in
state detection rules).
```
See [BaseTV](#page-11-0) for more info about the state\_detection\_rules parameter.

**Parameters**  $\mathbf{exc}$  (*Exception*) – The exception that will be raised if a rule is invalid

Returns wrapped state detection rules validator – A function that is the same as [state\\_detection\\_rules\\_validator\(\)](#page-20-4), but with the exc argument provided

Return type function

androidtv.**setup**(*host*, *adbkey="*, *adb\_server\_ip="*, *adb\_server\_port=5037*, *state\_detection\_rules=None*, *device\_class='auto'*, *auth\_timeout\_s=0.1*) Connect to a device and determine whether it's an Android TV or an Amazon Fire TV.

#### **Parameters**

- **host**  $(str)$  The address of the device in the format  $\langle ip \rangle$  address>:  $\langle host \rangle$
- **adbkey**  $(str)$  The path to the adbkey file for ADB authentication
- **adb\_server\_ip** (str) The IP address of the ADB server
- **adb\_server\_port** (int) The port for the ADB server
- **state\_detection\_rules** (dict, None) A dictionary of rules for determining the state (see [BaseTV](#page-11-0))
- **device\_class** (str) The type of device: 'auto' (detect whether it is an Android TV or Fire TV device), 'androidtv', or 'firetv'`
- **auth timeout**  $s$  ( $float$ ) Authentication timeout (in seconds)

Returns aftv – The representation of the device

#### Return type *[AndroidTV](#page-9-3)*, *[FireTV](#page-22-0)*

androidtv is a Python 3 package that provides state information and control of Android TV and Fire TV devices via ADB. This package is used by the [Android TV](https://www.home-assistant.io/components/androidtv/) integration in Home Assistant.

## **THREE**

## **INSTALLATION**

<span id="page-26-0"></span>Be sure you install into a Python 3.x environment.

pip install androidtv

## **FOUR**

## **ADB INTENTS AND COMMANDS**

<span id="page-28-0"></span>A collection of useful intents and commands can be found [here](https://gist.github.com/mcfrojd/9e6875e1db5c089b1e3ddeb7dba0f304) (credit: mcfrojd).

## **FIVE**

## **ACKNOWLEDGMENTS**

<span id="page-30-0"></span>This is based on [python-firetv](https://github.com/happyleavesaoc/python-firetv) by happyleavesaoc and the [androidtv component for Home Assistant](https://github.com/a1ex4/home-assistant/blob/androidtv/homeassistant/components/media_player/androidtv.py) by a1ex4, and it depends on the Python packages [adb-shell](https://github.com/JeffLIrion/adb_shell) (which is based on [python-adb\)](https://github.com/google/python-adb) and [pure-python-adb.](https://github.com/Swind/pure-python-adb)

**SIX**

## **INDICES AND TABLES**

- <span id="page-32-0"></span>• genindex
- modindex
- search

## **PYTHON MODULE INDEX**

### <span id="page-34-0"></span>a

androidtv, [21](#page-24-0) androidtv.adb\_manager, [5](#page-8-5) androidtv.androidtv, [6](#page-9-4) androidtv.basetv, [8](#page-11-1) androidtv.constants, [17](#page-20-5) androidtv.firetv, [19](#page-22-2)

### **INDEX**

## <span id="page-36-0"></span>Symbols

\_audio\_state() (*androidtv.basetv.BaseTV static method*), [9](#page-12-0) \_conditions\_are\_true() (*androidtv.basetv.BaseTV static method*), [9](#page-12-0) \_current\_app() (*androidtv.basetv.BaseTV static method*), [9](#page-12-0) \_current\_app\_media\_session\_state() (*androidtv.basetv.BaseTV method*), [10](#page-13-0) \_custom\_state\_detection() (*androidtv.basetv.BaseTV method*), [10](#page-13-0) \_device() (*androidtv.basetv.BaseTV static method*), [10](#page-13-0) \_get\_stream\_music() (*androidtv.basetv.BaseTV method*), [10](#page-13-0) \_is\_volume\_muted() (*androidtv.basetv.BaseTV static method*), [10](#page-13-0) \_key() (*androidtv.basetv.BaseTV method*), [11](#page-14-0) \_media\_session\_state() (*androidtv.basetv.BaseTV static method*), [11](#page-14-0) \_running\_apps() (*androidtv.basetv.BaseTV static method*), [11](#page-14-0) \_send\_intent() (*androidtv.firetv.FireTV method*), [19](#page-22-3) \_volume() (*androidtv.basetv.BaseTV method*), [11](#page-14-0) \_volume\_level() (*androidtv.basetv.BaseTV method*), [11](#page-14-0) \_wake\_lock\_size() (*androidtv.basetv.BaseTV static method*), [11](#page-14-0) A adb\_close() (*androidtv.basetv.BaseTV method*), [11](#page-14-0) adb\_connect() (*androidtv.basetv.BaseTV method*),

[12](#page-15-2) adb\_shell() (*androidtv.basetv.BaseTV method*), [12](#page-15-2) ADBPython (*class in androidtv.adb\_manager*), [5](#page-8-6) ADBServer (*class in androidtv.adb\_manager*), [6](#page-9-5) AndroidTV (*class in androidtv.androidtv*), [6](#page-9-5) androidtv (*module*), [21](#page-24-1) androidtv.adb\_manager (*module*), [5](#page-8-6) androidtv.androidtv (*module*), [6](#page-9-5) androidtv.basetv (*module*), [8](#page-11-2) androidtv.constants (*module*), [17](#page-20-6)

androidtv.firetv (*module*), [19](#page-22-3) audio\_state() (*androidtv.basetv.BaseTV property*), [12](#page-15-2) available() (*androidtv.adb\_manager.ADBPython property*), [5](#page-8-6) available() (*androidtv.adb\_manager.ADBServer property*), [6](#page-9-5) available() (*androidtv.basetv.BaseTV property*), [12](#page-15-2) awake() (*androidtv.basetv.BaseTV property*), [12](#page-15-2)

### B

back() (*androidtv.basetv.BaseTV method*), [12](#page-15-2) BaseTV (*class in androidtv.basetv*), [8](#page-11-2)

### C

close() (*androidtv.adb\_manager.ADBPython method*), [5](#page-8-6)

close() (*androidtv.adb\_manager.ADBServer method*), [6](#page-9-5)

CMD\_ANDROIDTV\_PROPERTIES\_LAZY (*in module androidtv.constants*), [17](#page-20-6)

CMD\_ANDROIDTV\_PROPERTIES\_NOT\_LAZY (*in module androidtv.constants*), [17](#page-20-6)

CMD\_AUDIO\_STATE (*in module androidtv.constants*), [17](#page-20-6)

CMD\_AWAKE (*in module androidtv.constants*), [17](#page-20-6)

CMD\_CURRENT\_APP (*in module androidtv.constants*), [17](#page-20-6)

CMD\_FIRETV\_PROPERTIES\_LAZY\_NO\_RUNNING\_APPS (*in module androidtv.constants*), [18](#page-21-13)

CMD\_FIRETV\_PROPERTIES\_LAZY\_RUNNING\_APPS (*in module androidtv.constants*), [18](#page-21-13)

CMD\_FIRETV\_PROPERTIES\_NOT\_LAZY\_NO\_RUNNING\_APPS (*in module androidtv.constants*), [18](#page-21-13)

- CMD\_FIRETV\_PROPERTIES\_NOT\_LAZY\_RUNNING\_APPS (*in module androidtv.constants*), [18](#page-21-13)
- CMD\_MEDIA\_SESSION\_STATE (*in module androidtv.constants*), [18](#page-21-13)

CMD\_MEDIA\_SESSION\_STATE\_FULL (*in module androidtv.constants*), [18](#page-21-13)

CMD\_RUNNING\_APPS (*in module androidtv.constants*), [18](#page-21-13)

CMD\_SCREEN\_ON (*in module androidtv.constants*), [18](#page-21-13) CMD\_STREAM\_MUSIC (*in module androidtv.constants*),

[18](#page-21-13) CMD\_WAKE\_LOCK\_SIZE (*in module androidtv.constants*), [18](#page-21-13)

connect() (*androidtv.adb\_manager.ADBPython method*), [5](#page-8-6)

connect() (*androidtv.adb\_manager.ADBServer method*), [6](#page-9-5)

current\_app() (*androidtv.basetv.BaseTV property*), [12](#page-15-2)

## D

DEFAULT\_AUTH\_TIMEOUT\_S (*in module androidtv.constants*), [18](#page-21-13)

device() (*androidtv.basetv.BaseTV property*), [12](#page-15-2) DEVICE\_CLASS (*androidtv.androidtv.AndroidTV attribute*), [7](#page-10-1)

DEVICE\_CLASS (*androidtv.firetv.FireTV attribute*), [19](#page-22-3) down() (*androidtv.basetv.BaseTV method*), [13](#page-16-0)

## E

enter() (*androidtv.basetv.BaseTV method*), [13](#page-16-0)

## F

FireTV (*class in androidtv.firetv*), [19](#page-22-3)

## G

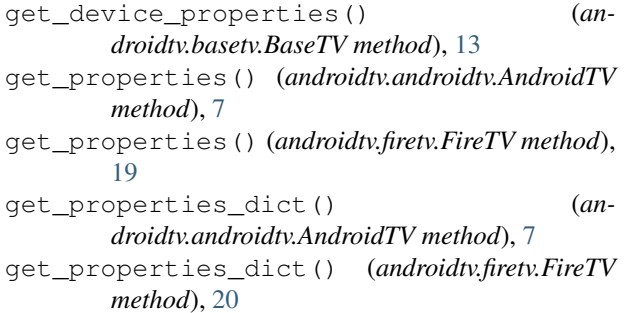

## H

ha\_state\_detection\_rules\_validator() (*in module androidtv*), [21](#page-24-1)

home() (*androidtv.basetv.BaseTV method*), [13](#page-16-0)

## I

is\_volume\_muted() (*androidtv.basetv.BaseTV property*), [13](#page-16-0)

## K

key\_0() (*androidtv.basetv.BaseTV method*), [13](#page-16-0) key\_1() (*androidtv.basetv.BaseTV method*), [13](#page-16-0) key\_2() (*androidtv.basetv.BaseTV method*), [13](#page-16-0) key\_3() (*androidtv.basetv.BaseTV method*), [13](#page-16-0) key\_4() (*androidtv.basetv.BaseTV method*), [13](#page-16-0) key\_5() (*androidtv.basetv.BaseTV method*), [13](#page-16-0) key\_6() (*androidtv.basetv.BaseTV method*), [13](#page-16-0) key\_7() (*androidtv.basetv.BaseTV method*), [13](#page-16-0) key\_8() (*androidtv.basetv.BaseTV method*), [13](#page-16-0) key\_9() (*androidtv.basetv.BaseTV method*), [13](#page-16-0) key\_a() (*androidtv.basetv.BaseTV method*), [13](#page-16-0) key\_b() (*androidtv.basetv.BaseTV method*), [13](#page-16-0) key\_c() (*androidtv.basetv.BaseTV method*), [13](#page-16-0) key\_d() (*androidtv.basetv.BaseTV method*), [13](#page-16-0) key\_e() (*androidtv.basetv.BaseTV method*), [14](#page-17-0) key\_f() (*androidtv.basetv.BaseTV method*), [14](#page-17-0) key\_g() (*androidtv.basetv.BaseTV method*), [14](#page-17-0) key\_h() (*androidtv.basetv.BaseTV method*), [14](#page-17-0) key\_i() (*androidtv.basetv.BaseTV method*), [14](#page-17-0) key\_j() (*androidtv.basetv.BaseTV method*), [14](#page-17-0) key\_k() (*androidtv.basetv.BaseTV method*), [14](#page-17-0) key\_l() (*androidtv.basetv.BaseTV method*), [14](#page-17-0) key\_m() (*androidtv.basetv.BaseTV method*), [14](#page-17-0) key\_n() (*androidtv.basetv.BaseTV method*), [14](#page-17-0) key\_o() (*androidtv.basetv.BaseTV method*), [14](#page-17-0) key\_p() (*androidtv.basetv.BaseTV method*), [14](#page-17-0) key\_q() (*androidtv.basetv.BaseTV method*), [14](#page-17-0) key\_r() (*androidtv.basetv.BaseTV method*), [14](#page-17-0) key\_s() (*androidtv.basetv.BaseTV method*), [14](#page-17-0) key\_t() (*androidtv.basetv.BaseTV method*), [14](#page-17-0) key\_u() (*androidtv.basetv.BaseTV method*), [14](#page-17-0) key\_v() (*androidtv.basetv.BaseTV method*), [14](#page-17-0) key\_w() (*androidtv.basetv.BaseTV method*), [14](#page-17-0) key\_x() (*androidtv.basetv.BaseTV method*), [14](#page-17-0) key\_y() (*androidtv.basetv.BaseTV method*), [14](#page-17-0) key\_z() (*androidtv.basetv.BaseTV method*), [15](#page-18-2)

### L

launch\_app() (*androidtv.firetv.FireTV method*), [20](#page-23-0) left() (*androidtv.basetv.BaseTV method*), [15](#page-18-2) LOCK\_KWARGS (*in module androidtv.adb\_manager*), [6](#page-9-5)

### M

media\_next\_track() (*androidtv.basetv.BaseTV method*), [15](#page-18-2) media\_pause() (*androidtv.basetv.BaseTV method*), [15](#page-18-2)

media\_play() (*androidtv.basetv.BaseTV method*), [15](#page-18-2)

- media\_play\_pause() (*androidtv.basetv.BaseTV method*), [15](#page-18-2)
- media\_previous\_track() (*androidtv.basetv.BaseTV method*), [15](#page-18-2)
- media\_session\_state() (*androidtv.basetv.BaseTV property*), [15](#page-18-2)

MEDIA\_SESSION\_STATES (*in module androidtv.constants*), [18](#page-21-13)

media\_stop() (*androidtv.basetv.BaseTV method*), [15](#page-18-2)

menu() (*androidtv.basetv.BaseTV method*), [15](#page-18-2)

mute\_volume() (*androidtv.basetv.BaseTV method*), volume\_up() (*androidtv.basetv.BaseTV method*), [16](#page-19-1) [15](#page-18-2)

## P

power() (*androidtv.basetv.BaseTV method*), [15](#page-18-2)

## R

right() (*androidtv.basetv.BaseTV method*), [15](#page-18-2) running\_apps() (*androidtv.basetv.BaseTV property*), [15](#page-18-2)

## S

screen\_on() (*androidtv.basetv.BaseTV property*), [15](#page-18-2) set\_volume\_level() (*androidtv.basetv.BaseTV method*), [15](#page-18-2) setup() (*in module androidtv*), [21](#page-24-1) shell() (*androidtv.adb\_manager.ADBPython method*), [5](#page-8-6) shell() (*androidtv.adb\_manager.ADBServer method*), [6](#page-9-5) sleep() (*androidtv.basetv.BaseTV method*), [16](#page-19-1) space() (*androidtv.basetv.BaseTV method*), [16](#page-19-1) start\_intent() (*androidtv.androidtv.AndroidTV method*), [8](#page-11-2) state\_detection\_rules\_validator() (*in module androidtv.basetv*), [17](#page-20-6) stop\_app() (*androidtv.firetv.FireTV method*), [20](#page-23-0)

## T

turn\_off() (*androidtv.androidtv.AndroidTV method*), [8](#page-11-2) turn\_off() (*androidtv.firetv.FireTV method*), [20](#page-23-0) turn\_on() (*androidtv.androidtv.AndroidTV method*), [8](#page-11-2) turn\_on() (*androidtv.firetv.FireTV method*), [20](#page-23-0)

## U

up() (*androidtv.basetv.BaseTV method*), [16](#page-19-1) update() (*androidtv.androidtv.AndroidTV method*), [8](#page-11-2) update() (*androidtv.firetv.FireTV method*), [20](#page-23-0)

## V

VALID\_PROPERTIES (*in module androidtv.constants*), [18](#page-21-13) VALID\_PROPERTIES\_TYPES (*in module androidtv.constants*), [18](#page-21-13) VALID\_STATE\_PROPERTIES (*in module androidtv.constants*), [18](#page-21-13) VALID\_STATES (*in module androidtv.constants*), [18](#page-21-13) volume() (*androidtv.basetv.BaseTV property*), [16](#page-19-1) volume\_down() (*androidtv.basetv.BaseTV method*), [16](#page-19-1) volume\_level() (*androidtv.basetv.BaseTV property*), [16](#page-19-1)

## W

wake\_lock\_size() (*androidtv.basetv.BaseTV property*), [16](#page-19-1)